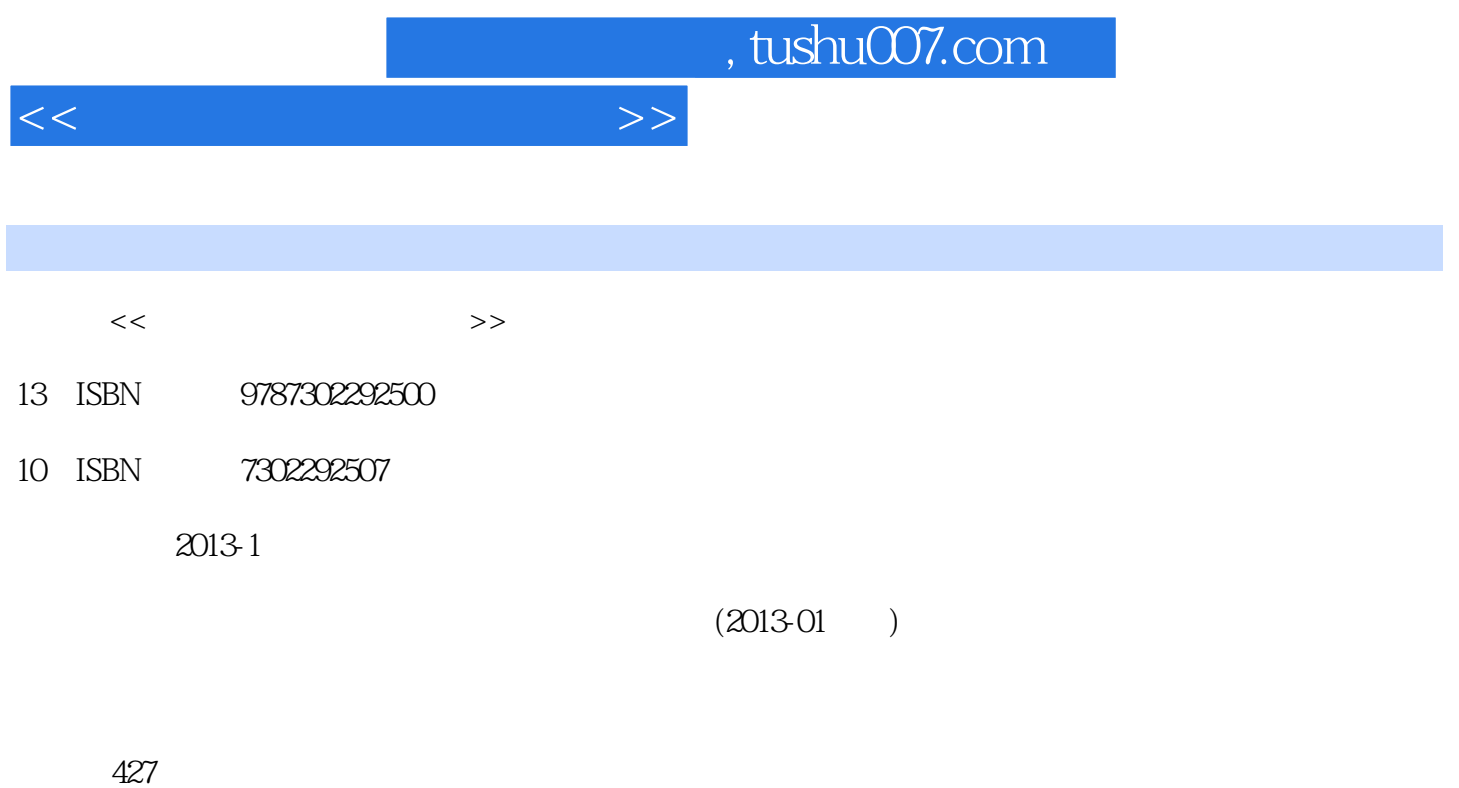

PDF

更多资源请访问:http://www.tushu007.com

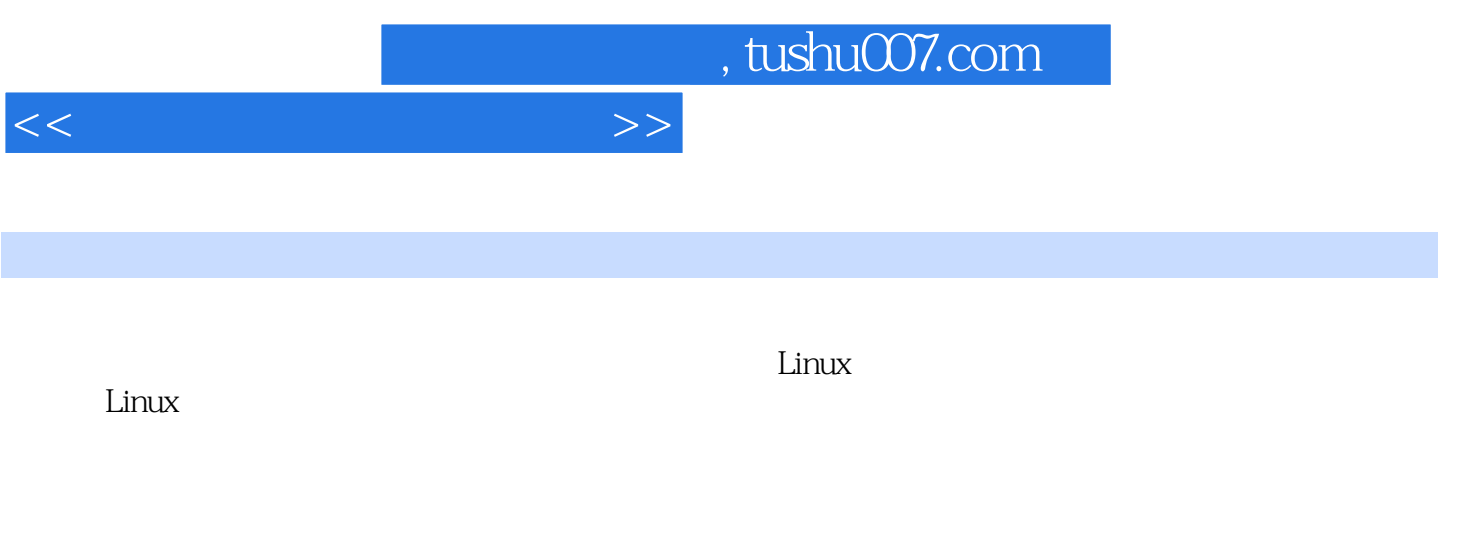

接口技术、C语言程序设计、单片机原理等课程基础的,初次接触嵌入式系统的本科生、研究生、教

 $1$  1.1 1.2 1.3 1.4  $1.5$  1.6 2 ARM S3C2440  $2.1$  ARM S3C24402.1.1 S3C2440 2.1.2 S3C2410 S3C2440  $21.3$   $S3C2440$   $22S3C2440$  $2.21$  S3C  $2440$   $2.2$  S3C  $2440$   $2.2$  SSSC  $2440$  SFR 2.3 S3C2440 2.3.1 Nand Flash Nor Flash 2.3.2 S3C2440 Nor Flash 2.3.3 S3C2440 Nand Flash 2.4 ARM 2.4.1 ARM 2.4.2 ARM 2.4.3 ARM  $244$ ARM Thumb  $25$ ARM  $251$   $252$  $253$  2.5.4 2.5.5 2.5.6 2.5.7 ARM 2.5.8  $ARM$  2.5.9 arm  $R$  2.6 ADS  $S3C2440261$  ADS 26.2 26.3 Boot RAM LED 26.4  $LED$  2.7 S3C 2440 2.7.1 S3C 2440 2.7.2  $27.3$  2.8S3C2440 SDRAM 2.8.1 SDRAM 2.8.2 2.9 C S3C2440 2.9.1 ADS C 2.9.2  $C = 2.9.3$  C  $2.9.4$  C  $29.5\quad$  C  $210$  S3C 2440  $\quad$  Nand Flash  $2.10$  1 Nand Flash 2.10.2 Nand Flash 2.10.3 Nand Flash 2.11 S3C2440 2.11 S3C2440  $2.11.2$  S3C 2440  $2.11.3$  S3C 2440  $2.11.4$  S3C 2440  $2.11.5$  2.11.6 C 2.12 S3C 2440 TFT 2.12.1 S3C 2440 LCD 2.12.2 LCD 2.13 S3C 2440 ADC  $2.131$  2.13.2 ADC 2.13.3 ADC 2.14 S3C 2440 2.14 S3C 2440 2.14.1 Watch d09 2.14.2 ——RTC 2.14.3 S3C2440 PWM 2.15 S3C2440 UART  $2.151$  UART  $2.152$   $2.153$   $2.16$  S3C  $2440$  12C 2.16.1 AT24C08 EEPROM 2.16.2 I2C 2.16.3 I2C 2.17 S3C 2440 DMA  $2.17.1$  DMA  $2.17.2$  DMA  $2.18$ S3C  $2440$  MMU 2.18.1 MMU 2.18.2 MMU 2.183 S3C2440 MMU 2.18.4 MMU 2.19 Scatter 2.19.1 Scatter 2.19.2 Scatter 2.20 S3C 2440 μC/OS— 2.20.1 RTOS 2.20.2 RTOS 2.20.3  $RTOS$  2.20.4 RTOS 2.20.5 RTOS 2.20.6 μC/OS—220.7μC/OS— \$3C2440 2.20.8 μC/OS—  $3$  Linux  $31$  $32$  Linux  $S3C2440$   $33$   $331$  $332$  Linux  $34$  $34.1$  vi  $34.2$   $34.3$   $34.4$  9db  $3.5 \,$ shell $3.5 \, 1 \,$ shell $3.5 \, 2 \,$ shell $3.5 \, 3 \,$ shell  $35.4$  shell  $35.5$  shell  $3.5$  shell  $3.5$   $7$ shell 3.5.8 shell 3.6 Makefile 3.6.1 Makefile 3.6.2 Makefile  $363$  Makefile  $364$  Makefile  $364$ Makefile 3.6.6 Makefile 3.6.7 make 3.6.8 Makefile 3.7 SourceInsight ...... 4 Linux  $\frac{5}{7}$  Linux  $\frac{6}{8}$ 

Qt Embedded

 $<<$ 

## , tushu007.com

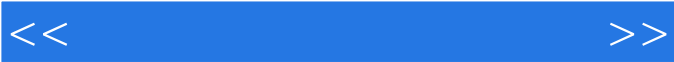

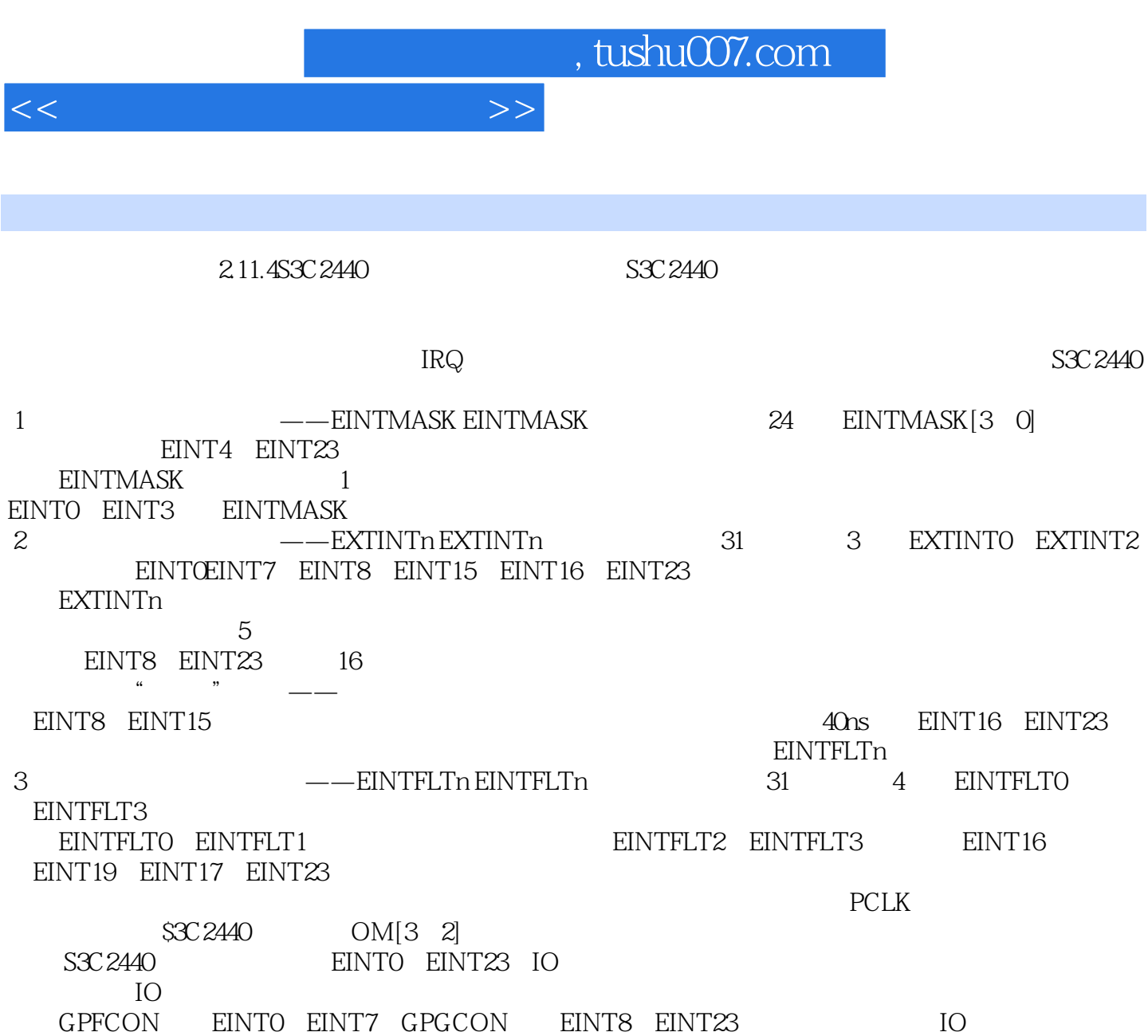

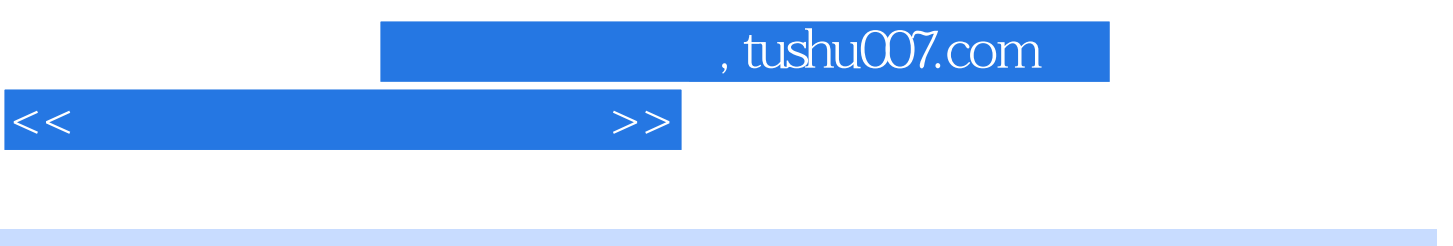

## $\mathbf c$  and  $\mathbf c$  and  $\mathbf c$  and  $\mathbf c$ 术、C语言程序设计、单片机原理等课程基础的,初次接触嵌入式系统的本科生、研究生、教师以及

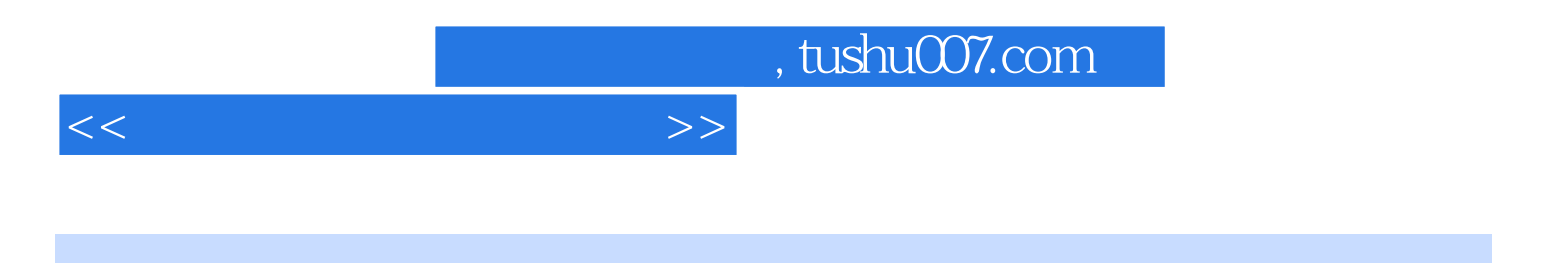

本站所提供下载的PDF图书仅提供预览和简介,请支持正版图书。

更多资源请访问:http://www.tushu007.com